This meeting has been noticed according to the Brown Act rules. The Board of Directors meets regularly on the third Monday of each month, except in January, February. The meetings begin at 6:00 PM.

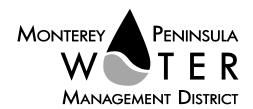

# AGENDA Special Meeting Board of Directors Monterey Peninsula Water Management District

Thursday, January 28, 2021, 6 PM, Virtual Meeting

Pursuant to Governor Newsom's Executive Orders N-29-20 and N-33-20, and to do all we can to help slow the spread of COVID-19 (coronavirus), meetings of the Monterey Peninsula Water Management District Board of Directors and committees will be conducted with virtual (electronic) participation only using Zoom.

Join the meeting at this link: https://zoom.us/j/91748583894?pwd=ZnFEc1hWZ1FRWEE2bGJXNklibDNMZz09

Or join at: <a href="https://zoom.us">https://zoom.us</a>
Webinar ID: 917 4858 3894
Meeting password: 01282021
Participate by phone: (669) 900-9128

For detailed instructions on how to connect to the meeting, please see page 3 of this agenda.

You may also view the live webcast on AMP <a href="https://accessmediaproductions.org/">https://accessmediaproductions.org/</a> scroll down to the bottom of the page and select the Peninsula Channel

Staff notes will be available on the District web site at <a href="http://www.mpwmd.net/who-we-are/board-of-directors/bod-meeting-agendas-calendar/">http://www.mpwmd.net/who-we-are/board-of-directors/bod-meeting-agendas-calendar/</a> by 5 PM on Tuesday, January 22, 2021

### CALL TO ORDER/ROLL CALL PLEDGE OF ALLEGIANCE

**ADDITIONS AND CORRECTIONS TO AGENDA** - The Clerk of the Board will announce agenda corrections and proposed additions, which may be acted on by the Board as provided in Sections 54954.2 of the California Government Code.

#### **Board of Directors**

Alvin Edwards, Chair – Division 1
Karen Paull, Vice Chair - Division 4
George Riley – Division 2
Vacant – Division 3
Amy Anderson – Division 5
Mary Adams, Monterey County Board of
Supervisors Representative
David Potter – Mayoral Representative

General Manager David J. Stoldt This agenda was posted at the District office at 5 Harris Court, Bldg. G Monterey on Friday, January 22, 2021. Staff reports regarding these agenda items will be available for public review on Friday, January 22, 2021 at the District's website <a href="www.mpwmd.net/who-we-are/board-of-directors/bod-meeting-agendas-calendar/">www.mpwmd.net/who-we-are/board-of-directors/bod-meeting-agendas-calendar/</a>. After staff reports have been distributed, if additional documents are produced by the District and provided to a majority of the Board regarding any item on the agenda, they will be posted on the District website. Documents distributed on the afternoon of the meeting will be available upon request and posted to the web within five days of adjournment of the meeting. The next meeting of the Board is set for February 25, 2021.

**ORAL COMMUNICATIONS** - Anyone wishing to address the Board on matters not listed on the agenda that are within the purview of the District may do so only during Oral Communications. Please limit your comment to three (3) minutes. The public may comment on all other items at the time they are presented to the Board.

ACTION ITEM - Public comment will be received. Please limit your comment to three (3) minutes per item

- 1. Review Letters of Nomination and Statements of Qualifications Received from Persons Interested to Serve as Director Division 3
  - Action: The Board will review letters of nominations and statements of qualifications from persons interested to serve as Director Division 3.
- 2. Consider Method of Replacement Select Appointee or Conduct Election in Voter Division 3
  Action: The Board will hear statements from candidates attending the meeting, as questions if
  desired, and in conjunction with the written statements the Board will consider the method of
  replacement by appointment or election in voter Division 3.

#### IF APPOINTED, ADMINISTER OATH OF OFFICE TO DIRECTOR DIVISION 3

#### ADJOURNMENT

| Board Meeting Schedule      |                       |         |                |  |  |  |
|-----------------------------|-----------------------|---------|----------------|--|--|--|
| Thursday, February 25, 2021 | Regular Board Meeting | 6:00 pm | Virtual – Zoom |  |  |  |
| Monday, April 19, 2021      | Regular Board Meeting | 6:00 pm | Virtual - Zoom |  |  |  |
| Monday, May 17, 2021        | Regular Board Meeting | 6:00 pm | Virtual - Zoom |  |  |  |

| Board Meeting Television and On-Line Broadcast Schedule  View Live Webcast at <a href="https://accessmediaproductions.org/">https://accessmediaproductions.org/</a> scroll  to the bottom of the page and select the Peninsula Channel                                                                                              |                                                                    |  |  |  |  |
|----------------------------------------------------------------------------------------------------|--------------------------------------------------------------------|--|--|--|--|
| Television Broadcast                                                                                                    | Viewing Area                                                       |  |  |  |  |
| Comcast Ch. 25 (Monterey Channel), Mondays view live broadcast on meeting dates, and replays on Mondays, 7 pm through midnight                                                                                                    | City of Monterey                                                   |  |  |  |  |
| Comcast Ch. 28, Mondays, replays 7 pm and Saturdays 9 am                                                                                                    | Throughout the Monterey County Government Television viewing area. |  |  |  |  |
| For Xfinity subscribers, go to <a href="https://www.xfinity.com/support/local-channel-lineup/">https://www.xfinity.com/support/local-channel-lineup/</a> or <a href="https://www.xfinity.com/stream/listings">https://www.xfinity.com/stream/listings</a> — enter your address for the listings and channels specific to your city. | Pacific Grove, Pebble Beach, Sand City, Seaside, Monterey          |  |  |  |  |
| Internet Broadcast                                                                                                    |                                                                    |  |  |  |  |
| Replays – Mondays, 4 pm to midnight at <a href="https://accessmediaproductions.org/">https://accessmediaproductions.org/</a> scroll to Peninsula Channel                                                                                                    |                                                                    |  |  |  |  |
| Replays – Mondays, 7 pm and Saturdays, 9 am <u>www.mgtvonline.com</u>                                                                                                    |                                                                    |  |  |  |  |
| YouTube – available five days following meeting date – <a href="https://www.youtube.com/channel/Ucg-2VgzLBmgV8AaSK67BBRg">https://www.youtube.com/channel/Ucg-2VgzLBmgV8AaSK67BBRg</a>                                                                                                    |                                                                    |  |  |  |  |

Upon request, MPWMD will make a reasonable effort to provide written agenda materials in appropriate alternative formats, or disability-related modification or accommodation, including auxiliary aids or services, to enable individuals with disabilities to participate in public meetings. MPWMD will also make a reasonable effort to provide translation services upon request. Submit requests by 5:00 PM on Monday, January 25, 2021 to <a href="mailto:joel@mpwmd.net">joel@mpwmd.net</a>, or call 831-658-5652.

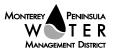

#### **Instructions for Connecting to the Zoom Meeting**

Note: If you have not used Zoom previously, when you begin connecting to the meeting you may be asked to download the app. If you do not have a computer, you can participate by phone.

**Begin:** Within 10 minutes of the meeting start time from your computer click on this link: <a href="https://zoom.us/j/99505503918?pwd=MDR5OHdQazlXM0RaZlVmdEJHN1R6UT09">https://zoom.us/j/99505503918?pwd=MDR5OHdQazlXM0RaZlVmdEJHN1R6UT09</a> or paste the link into your browser.

#### DETERMINE WHICH DEVICE YOU WILL BE USING

(PROCEED WITH ONE OF THE FOLLOWING INSTRUCTIONS)

#### USING A DESKTOP COMPUTER OR LAPTOP

- 1.In a web browser, type: https://www.zoom.us
- 2.Hit the enter key
- 3.At the top right-hand corner, click on "Join a Meeting"
- 4. Where it says "Meeting ID", type in the Meeting ID# above and click "Join Meeting"
- 5. Your computer will begin downloading the Zoom application. Once downloaded, click
- "Run" and the application should automatically pop up on your computer. (If you are having trouble downloading, alternatively you can connect through a web browser the same steps below will apply).
- 6. You will then be asked to input your name. It is imperative that you put in your first and last name, as participants and attendees should be able to easily identify who is communicating during the meeting.
- 7.From there, you will be asked to choose either ONE of two audio options: Phone Call or Computer Audio:

#### **COMPUTER AUDIO**

- 1.If you have built in computer audio settings or external video settings please click "Test Speaker and Microphone".
- 2. The client will first ask "Do you hear a ringtone?" •If no, please select "Join Audio by Phone".
- •If yes, proceed with the next question:
- 3. The client will then ask "Speak and pause, do you hear a replay?" •If no, please select "Join Audio by Phone"
- •If yes, please proceed by clicking "Join with Computer Audio"

#### PHONE CALL

- 1.If you do not have built in computer audio settings or external video settings please click "Phone Call"
- 2.Dial one of the numbers listed below using a phone. Select a phone number based on your current location for better overall call quality.
  - +1 669 900 9128 (San Jose, CA)
  - +1 253 215 8782 (Houston, TX)

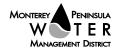

- +1 346 248 7799 (Chicago, IL)
- +1 301 715 8592 (New York, NY)
- +1 312 626 6799 (Seattle, WA)
- +1 646 558 8656 (Maryland)
- 3.Once connected, it will ask you to enter the Webinar ID No. and press the pound key
- 4.It will then ask you to enter your participant ID number and press the pound key.
- 5. You are now connected to the meeting.

#### USING AN APPLE/ANDROID MOBILE DEVICE OR SMART PHONE

- 1.Download the Zoom application through the Apple Store or Google Play Store (the application is free).
- 2.Once download is complete, open the Zoom app.
- 3. Tap "Join a Meeting"
- 4.Enter the Meeting ID number
- 5.Enter your name. It is imperative that you put in your first and last name, as participants and attendees should be able to easily identify who is communicating during the meeting.
- 6. Tap "Join Meeting"
- 7. Tap "Join Audio" on the bottom left hand corner of your device
- 8. You may select either ONE of two options: "Call via Device Audio" or "Dial in"

#### **DIAL IN**

- 1. If you select "Dial in", you will be prompted to select a toll-free number to call into.
- 2. You may select any of the numbers listed below:
  - +1 669 900 9128 (San Jose, CA)
  - +1 253 215 8782 (Houston, TX)
  - +1 346 248 7799 (Chicago, IL)
  - +1 301 715 8592 (New York, NY)
  - +1 312 626 6799 (Seattle, WA)
  - +1 646 558 8656 (Maryland)
- 3. The phone will automatically dial the number, and input the Webinar Meeting ID No. and your Password.
- 4.Do not hang up the call, and return to the Zoom app
- 5. You are now connected to the meeting.

#### **Presenting Public Comment**

Receipt of Public Comment – the Chair will ask for comments from the public on all items. Limit your comment to 3 minutes but the Chair could decide to set the time for 2 minutes.

- (a) Computer Audio Connection: Select the "raised hand" icon. When you are called on to speak, please identify yourself.
- (b) Phone audio connection **with** computer to view meeting: Select the "raised hand" icon. When you are called on to speak, please identify yourself.
- (c) Phone audio connection only: Press \*9. Wait for the clerk to unmute your phone and then identify yourself and provide your comment. Press \*9 to end the call.

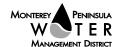

#### **Submit Written Comments**

If you are unable to participate via telephone or computer to present oral comments, you may also submit your comments by e-mailing them to <a href="mailto:comments@mpwmd.net">comments@mpwmd.net</a> with one of the following subject lines "PUBLIC COMMENT ITEM #" (insert the item number relevant to your comment) or "PUBLIC COMMENT – ORAL COMMUNICATIONS". Comments must be received by 12:00 p.m. on Thursday, January 28, 2021. Comments submitted <a href="mailto:by noon">by noon</a> will be provided to the Board of Directors and compiled as part of the record of the meeting.

U:\staff\Boardpacket\2021\20210128\Jan-28-2021-Board-Mtg-Agenda.docx

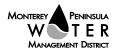

#### ITEM: ACTION ITEM

1. REVIEW LETTERS OF NOMINATION AND STATEMENTS OF QUALIFICATIONS RECEIVED FROM PERSONS INTERESTED TO SERVE AS DIRECTOR DIVISION 3

Meeting Date: January 28, 2021 Budgeted: N/A

From: David J. Stoldt Program/

General Manager Line Item No.: N/A

Prepared By: Joel G. Pablo Cost Estimate: N/A

General Counsel Approval: N/A Committee Recommendation: N/A

CEQA Compliance: This action does not constitute a project as defined by the California

**Environmental Quality Act Guidelines Section 15378.** 

**SUMMARY:** Attached as **Exhibit 1-A** are the candidate letters of interest submitted by January 20, 2021 or postmarked by that date.

The letters of interest were submitted by the persons listed below in alphabetical order.

Kevin Dayton James Derbin Marc A. Eisenhart Safwat Malek Dije Ndreu Alan Washburn

**RECOMMENDATION:** The Board will review letters of nomination and statements of qualifications received from persons interested as Director Division 3.

#### **EXHIBIT**

1-A Candidates Letters of Interest and Statement of Qualifications

U:\staff\Boardpacket\2021\20210128\01\Item-1.docx

### EXHIBIT 1-A

Candidates Letters of Interest and Statement of Qualifications

#### Sara Reyes

From: Kevin Dayton <kdayton@laborissuessolutions.com>

Sent: Wednesday, January 20, 2021 4:56 PM

To: Sara Reyes

**Subject:** Sara: Application for MPWMD Division 3 vacancy

Follow Up Flag: Flag Status: Follow up Flagged

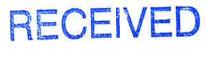

JAN 20 2021

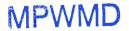

January 20, 2021

**Board of Directors** 

Monterey Peninsula Water Management District c/o Sara Reyes PO Box 85 Monterey, CA 93942

Dear Board Members:

I'm applying for the vacant board position for Division 3. I live in the district and I'm registered to vote.

If I were appointed to the board, I would focus on a vision that would make many people uncomfortable: freeing district residents from dependence on a public utility for their water. The fierce battles over who controls local water supply and distribution - and how much water should be available to present and future users - are a symptom of a problem, not a solution. Whoever controls water, electricity, and internet for a community has power over the destiny of that community.

Residents who decry private ownership of the water supply have a valid argument that the profit motive of a corporation may not correlate with the public good. But why are a majority of residents seemingly eager to have government (public) ownership of the water supply? The democratic will - as expressed through elections of representatives - does not necessarily correlate with the public good either.

Limits on water supply are a likely contributor to the recent population decline and school enrollment decline in cities within the Monterey Peninsula Water Management District. Any effort to create or expand housing stock - or to open or expand businesses - is constricted by insufficient water.

And to be honest, that's what a democratic majority seems to want. Voters who own residential property benefit when the District interprets phrases in law such as "sufficient water" and "present or future beneficial use or uses of the lands or inhabitants within the district" in narrow or biased ways. Their property values and "quality of life" go up when water supply is used as a tool to stymie population growth, demographic change, and commercial activity.

To free people from the tyranny of owners of the water supply - whether it's a corporation or the democratic majority - people need to be free of the water supply. The District should have a long-term vision of putting itself and any of its partners out of the business of utility-scale water supply, with its burdensome fixed costs and its susceptibility to manipulation by people with money, power, and influence.

As "distributed solar" through rooftop panels and microgrids threatens the hegemony of electric utilities, "distributed water" would threaten the hegemony of water utilities. Monterey Peninsula water users would be ultimately able to pursue their happiness without being subjected to the ideologies, philosophies, and theologies of whoever controls the water utility.

And, as an added benefit, ending dependence on utility-scale water supply would eliminate a security weakness in our community that could be exploited by domestic and foreign enemies.

Obviously these visions sound outlandish to people who believe the current water supply system will be - or must be - the source of water for the next few generations of Monterey Peninsula residents to fulfill all their water needs for "irrigation, domestic, fire protection, municipal, commercial, industrial, recreational, and all other beneficial uses and purposes." And you may decide that consensus is superior to creativity.

At the very least, the board should formally dedicate part of their meeting agendas or a committee to a vision of water freedom through cisterns, condensers, small-scale water reuse and recycling, and other potential technology to obtain and store water without a massive government-owned or corporate-owned infrastructure system. That's what I would seek as an appointee to the Monterey Peninsula Water Management District Board of Directors for Division 3.

Sincerely,

Kevin Dayton
Division 3 Resident and Registered Voter

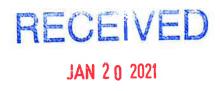

January 20, 2021

### **MPWMD**

Dear Monterey Peninsula Water Management District Board of Directors,

Please find my Statement of Qualifications attached for consideration for the MPWMD Division 3 vacancy. I currently reside at 45 Linda Vista Drive, Monterey. I have lived on the Monterey Peninsula full time since 2006.

I am a graduate of UC Santa Cruz and have spent my entire professional career, spanning 25 years, in the public and private sector of the water and wastewater utility management business. I have found public service to be very rewarding and would like to contribute my technical expertise and knowledge to help guide the local community with long term water supply solutions.

The Monterey Peninsula has been struggling with solutions to the complex local water supply issues for decades. I am very familiar with the history of water supply on the peninsula as well as the various issues related to the Carmel River diversions, the failed Regional Desal Plant project, disputed California Amer-ican Desal Plant in Marina and the Pure Water Monterey and Carmel River winter flow diversion ASR well projects.

I consider myself an established subject matter expert in the area of water supply, treatment, reuse and management and would very much want to share my expertise to help guide the community by serving on the MPWMD Board. I would be honored to serve on this important Board.

Thank you for your time and consideration.

Sincerely,

James Derbin (831) 333-6470

ames Derbin

#### STATEMENT OF QUALIFICATIONS

#### James Erin Derbin

P.O. Box 51034 Pacific Grove, CA 93950 831-333-6470 iderbin@hotmail.com

#### **EDUCATION**

Bachelor of Arts, UC Santa Cruz 1993, Environmental Studies and Biology Emphasis: Water Quality

#### **CERTIFICATION**

Grade V Wastewater
D5 Water Distribution
T4 Water Treatment
CWEA Grade IV Collections
CA/NV AWWA Cross-Connection Control Program Specialist
CA/NV AWWA Backflow Assembly General Tester

#### PROFESSIONAL EXPERIENCE

9/17 - Present

Coastside County Water District Superintendent of Operations

Manage the daily operations and maintenance of the potable water system serving The City of Half Moon Bay and the unincorporated El Granada and Princeton. Administer Asset Management, Benchmarking and preventative maintenance programs for the District. Administer Cross-Connection Control program. Provide input for the District's Capital Improvement Program, annual budget process, as well as strategic and master planning efforts. The water system is supplied by 2 surface water treatment plants, 10 tanks, 5 booster pump stations, and 100 miles of distribution pipeline and is currently rated as a T3/D4 system. Supervise, train and motivate a staff of 11 comprised of 2 direct reports and 9 indirect reports. Coastside County water system collectively serves a population of 30,000 with 7,600 active potable water customer accounts. I am responsible for preparing and managing the annual Operations budget totaling \$4.8 Million. In FY 17/18 the Operations Department managed \$3 million in CIP projects.

4/06 - 9/17

#### Marina Coast Water District

Operations & Maintenance Superintendent

Manage the daily operations and maintenance of the potable water system and wastewater collections system serving The City of Marina and the former Fort Ord. Administer CMMS, Asset Management, Benchmarking and preventative maintenance programs for the District. Administer FOG and Cross-Connection Control programs. Provide input for the District's Capital Improvement Program, annual budget process, as well as strategic and master planning efforts. The water system is supplied by 7 groundwater wells, 8 tanks and 240 miles of distribution pipeline and is currently rated as a T1/D4 system. The collection system has 19 lift stations and 160 miles of collection pipeline. Supervise, train and motivate a staff of 14 comprised of 2 direct reports and 12 indirect reports. Marina and Ord systems collectively serve a population of 34,000 with 8,400 active water and wastewater customer accounts. I am responsible for preparing and managing the annual O&M and Laboratory budgets totaling \$4.3 Million. In FY 16/17 the O&M Department managed \$1 million in CIP projects.

4/03 - 4/06 The Sea Ranch Water Company

Director of Utilities

Manage the operation and maintenance of water and wastewater systems serving a private community on the Northern Sonoma Coast. The Sea Ranch water system is rated as a T3/D2 water system comprised of 2 groundwater wells and a surface water treatment plant. Two secondary wastewater treatment facilities, 5 lift stations and associated collection system were operated under contract with Sonoma County Water Agency. A nationally recognized septic inspection program was administered by my Department under contract for Sonoma County Permit Resource and Development Department. As the Director of Utilities, I managed a staff of 5, with 2 direct reports. During my employment with The Sea Ranch, I managed a consultant contract for developing a hydraulic model of the water system, SCADA improvements, welded steel tank coating and repair project, and a variety of surface water and wastewater treatment plant improvements which resolved several long standing regulatory compliance issues. The annual operations budget was \$1.3 million.

1/01-4/03 Weber, Hayes and Associates

Staff Engineer

Field engineering, system design, installation start up, operation and environmental sampling of a variety of groundwater remediation systems. Supervise the installation of the systems and manage contractors supporting this effort. Consult small water and wastewater system owner/operators on compliance issues and solutions.

11/99-12/00 Carmel Valley Ranch Lab Director/Operator

Operate and maintain an 80,000 gallon per day water reclamation facility and maintain an ELAP certified analytical laboratory. Collect and analyze samples to confirm Title 22 compliance, and process control.

5/98-11/99 The City of Palo Alto

Water Transmission Specialist

Operate and maintain a 17 million gallon per day potable water distribution and storage system utilizing SCADA. Maintain chlorination and fluoride facilities. Supervise crew when Lead Operator absent.

12/96-5/98 The City of San Jose
Source Control Technician

industrial pretreatment inspections to confirm permit compliance

Conduct industrial pretreatment inspections to confirm permit compliance. Collect storm water samples and storm event flow data, analyze results and present data.

6/95-12/96 The Highlands Inn

Wastewater Operator/Laboratory Director

Refurbish and operate a 40,000 gallon per day secondary wastewater treatment facility. Build, operate, and handle ELAP application and certification of a newly constructed analytical laboratory.

12/93-6/95

Long Marine Laboratory Trace Organics Facility

Laboratory Technician III

Extract and analyze water, sediment and shellfish samples for trace levels of Pesticides, PCBs, and Aromatic Hydrocarbons. Operate and maintain an HPLC. Train and supervise chemistry interns.

12/90-12/93

Long Marine Laboratory Trace Organics Facility

Environmental Chemistry Intern

Sample preparation and analysis using GC/ECD, GC/MS. Develop analytical methods to detect trace amounts of pentachlorophenol in water, sediment, and shellfish.

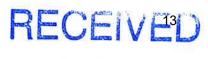

JAN U 6 2021

# From the desk of Marc A. Eisenhart

**MPWMD** 

151 Mar Vista Drive Monterey, California 93940 Email: mae@gedlaw.com

Mobile: (408) 499-4263

January 6, 2021

Via Email: Sara@mpwmd.net

Monterey Peninsula Water Management District Att'n: The Board of Directors 5 Harris Court, Building G Monterey, California 93940

RE: Letter of Interest and Statement of Qualifications for Director Appointment for Open Division 3 Seat

TO THE HONORABLE MR. ALVIN EDWARDS, BOARD CHAIR, AND TO THE MEMBERS OF BOARD OF DIRECTORS:

Responding to the call of the MPWMD's December 21, 2020 press release seeking immediate replacement for Division 3 Seat, I humbly apply for the Director position. In addition to providing my Statement of Qualifications (attached), I'd like to briefly describe who I am and why I am enthusiastic to serve on MPWMD's Board.

#### About Me

First, family. Yesterday was the 29th anniversary of my marriage to my wife, Maria – a Brooklyn-born, second generation Sicilian whom I met during my undergraduate studies in New York. We married right out of college. Maria and I are blessed with three incredible children. The oldest, Katrina, now 35, we took in when she was 15 – a native of Seaside. Our son, Alex, is 27 and he resides in Dublin, California, where he works for the City in their communications department. Lastly, Ethan, 22, graduates this summer from CSU Long Beach, and is actively applying to medical schools.

Pg. 2 January 6, 2021 Letter to MPWMD Division 3 Director Position

Next, career. I am a founding partner in the law firm of Gates Eisenhart Dawson, with offices in San Jose and Monterey. The firm opened up its downtown Monterey office in 2019 which I head up. I am a California State Bar Certified Appellate Specialist, litigating broadly in the areas of real estate, business, employment, housing and financial elder abuse, both at the trial court and appellate levels. I've been practicing law for nearly 25 years.

Here's what makes me tick. I consider myself of defender of fairness and justice. In my legal career, I have often represented the underdog, whether at the beginning of my career representing criminal defendants, or later on when pursuing civil rights claims on behalf of individual and class members in the areas of tenants' rights, employment discrimination, and financial elder abuse cases. Simply stated, I don't like a bully. In addition, I have learned long ago that there is no greater joy in life than doing for others.

Now to the really important stuff. I am, forgive me, an avid Star Trek fan. My wife and I are devout cooks in our Italian kitchen. (Every year we jar our own sauce.) And we love to entertain because breaking bread with friends and family is probably our number one pastime.

#### Why I Want To Serve

Although our family is relatively new to the Peninsula, we have quickly become experts in many of the issues surrounding water. Our first lesson was our first Cal-Am water bill. I can attest that living at our prior residence in San Jose, we used precisely the same amount of water, but in Monterey, we pay many times more.

After the passage of Measure J/Rule 19.8 - which I whole-heartedly support - I have watched how Cal-Am has launched its fight against the takeover. I carefully read their law firm's response to the EIR on the Potential Acquisition of Monterey Water System and District Boundary Adjustment. They were clearly going to resist in court, as evidenced by the pending lawsuit. I believe that my experience as a litigator and an appellate specialist will be an asset to the Board as it navigates these challenges, working closely with retained counsel for the MPWMD.

Separately, MPWMD's water supply projects and Carmel River mitigation programs are of great interest to me. Frankly, everything I have read on these projects and

Pg. 3 January 6, 2021 Letter to MPWMD Division 3 Director Position

programs are inspiring. I would look forward to serving on any committee which would afford me the opportunity to engage more closely in these and other initiatives.

I look forward to discussing my candidacy, as well as any views expressed herein, with each Board Member, whether socially distancing in person, or via zoom or other remote access. I remain grateful for the opportunity.

Respectfully submitted,

Marc A. Eisenhart

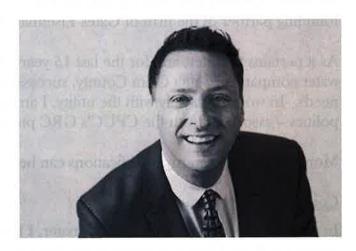

All Board Members

· cc:

Pg. 4 January 6, 2021 Letter to MPWMD Division 3 Director Position

#### Statement of Qualifications

#### Residency and Voter Registration

There are two technical requirements for serving as a MPWMD District 3 Director. One, the applicant must reside in District 3. Two, the applicant must be registered to vote in Monterey County. As to both requirements, I am in compliance.

#### Education

My educational background includes a Bachelor of Arts Degree (French literature) from the State University of New York at Stony Brook (1991) and a Juris Doctorate from Santa Clara University School of Law (1996).

#### Career

My work experience includes nearly 25 years as a litigation attorney and I am a founding partner of the firm of Gates Eisenhart Dawson.

As it pertains to water, and for the last 15 years, I have represented a privately held water company in Santa Clara County, successfully navigating its varied litigation needs. In working closely with the utility, I am quite versed with the practices – and politics – associated with the CPUC's GRC purposes and procedures.

More information on my qualifications can be found at www.gedlaw.com.

#### Community Involvement

In maintaining my ties with my alma mater, I have both created and taught law courses at Santa Clara University School of Law.

Over the years, I have served on a number of boards and in various organizations, including serving as a board member for a local chapter of the ACLU of Northern California, assisting the H.E.L.P. Division (Homelessness Prevention Eviction Law Project), serving as a Judge Pro Tem and Judicial Arbitrator for the Santa Clara County Superior Court, and providing free MCLE programs through the Monterey County Bar Association, of which I am a member.

I speak French, Italian, and a Sicilian dialect. References provided upon request.

#### Sara Reyes

From:

Safwat Malek <safwat@enviro-international.com>

Sent:

Monday, January 18, 2021 2:14 PM

To:

Sara Reyes; Dave Stoldt

Cc: Subject: Safwat Malek
Fwd: Please critique fefor I send - Thank youApplication to fill the vacat seat Division 3

Follow Up Flag: Flag Status:

Follow up Flagged RECEIVED

JAN 18 2021

Dear Sara & David,

**MPWMD** 

Please consider this is my application for candidacy to fill the vacant seat for Division 3.

Name:

Safwat Malek

address:

Residence:

500 Glenwood Circle, #423, Monterey CA 94953

Occupation:

Architect

Residency:

I lived in Monterey County since 2000

I am an architect located in Monterey. my website is: www.enviro-international.com

We design a variety of building types: residential, commercial & religious here on the Monetary County, Bay Area and internationally.

I have been practicing architecture since 1970s. my license # 7308

I have lived in Pebble Beach, Carmel Highlands and now in Monterey.

I am interested in enhancing the water supply on the Monterey Peninsula

My goal is to create this economically, equitably, environmentally and in a spirit of cooperation and fairness.

I value community cooperative spirit and I offer respect and listen to all points of view, open and free discussion to arrive at the most beneficial outcome for the entire community

I believe that I am a good fit for this position and have worked successfully with the MPWMD's staff over the years in a variety of projects

I look forward to hearing from you

Safwat Malek 831/620-9028

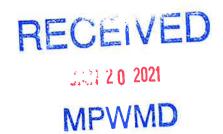

Ms. Dije Ndreu 606 Taylor St. Monterey, CA 93940

January 20, 2021

Sara Reyes Monterey Peninsula Water Management District

Ms. Reyes:

I am interested in filling the current Board vacancy and representing Division 3 on the Monterey Peninsula Water Management District Board. I reside in and am registered to vote in the Division 3 area.

I am a consumer and environmental protection prosecutor with Monterey County. Prior to my law career, I was a water quality chemist and then an environmental manager. I have previously worked for two California water districts. Please see my statement of qualifications for more information.

I believe my working knowledge of drinking water laws and regulations and familiarity with how water districts operate, along with my experience enforcing environmental laws and regulations would make me well-suited to fill this vacancy.

Sincerely,

Ms. Dije Ndreu

## Dije Ndreu Statement of Qualifications

#### Monterey Peninsula Water Management District Board Vacancy, Division 3

- Experienced attorney, environmental manager, and scientist
- 25+ years working in the public sector
- 12+ years as a consumer and environmental protection prosecutor with Monterey County (current position)
- Extensive knowledge of environmental laws and regulations
- Former water quality chemist
- Eight years ensuring compliance with drinking water laws and regulations at two different California water districts (Marin Municipal Water District, Goleta Water District)
- Thorough understanding of potable water treatment and quality operations, regulations, and issues, as well as those concerning recycled water
- Familiarity with how California public water districts operate
- Five years serving as Water Pollution Control Administrator for the City of Hayward (oversaw wastewater and stormwater programs)
- Solid oral and written communication skills
- Experienced at preparing and reviewing regulatory reports and technical memoranda
- Presenter at numerous conferences and training seminars
- BS and MS degrees in chemistry

680 Dry Creek

Monterey, CA 93940

#### MPWMD BOD

I am applying for Molly Evans empty spot on the BOD.

My training is as an engineer. Most of my career was on the Operations Research faculty at the Naval Postgraduate School – a complete resume can be found at <a href="http://faculty.nps.edu/awashburn/">http://faculty.nps.edu/awashburn/</a>. I am a skeptical "show me the data" kind of person.

I have lived here since 1970, so I sort of know the local water history. I advised Charlie Zuhoski's Masters thesis during the 1975(?) water rationing period. The subject of his thesis was optimal decisions about water rationing when the objective function was a discounted multi-year utility where rainfall was predictable only statistically. More recently I briefly got involved in the persistent question of whether a local desal facility is actually "needed". Expectations about rainfall are again crucial to that question.

I am retired, so I have the time and would like to contribute to the important decisions that we are about to make about water.

Sincerely,

Alan Washburn

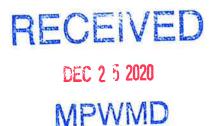

ITEM: ACTION ITEM

### 2. CONSIDER METHOD OF REPLACEMENT- SELECT APPOINTEE OR CONDUCT ELECTION IN VOTER DIVISION 3

Meeting Date: January 28, 2021 Budgeted: N/A

From: David J. Stoldt Program/

General Manager Line Item No.: N/A

Prepared By: Joel G. Pablo Cost Estimate: N/A

General Counsel Approval: N/A Committee Recommendation: N/A

CEQA Compliance: This action does not constitute a project as defined by the California

**Environmental Quality Act Guidelines Section 15378.** 

The Board will hear statements from candidates attending the meeting, ask questions if desired, and in conjunction with the written statements the Board will consider the method of replacement by appointment or election in voter Division 3. If the Board chooses to appoint, the appointment will be made at the meeting.

U:\staff\Boardpacket\2021\20210128\02\Item-2.docx